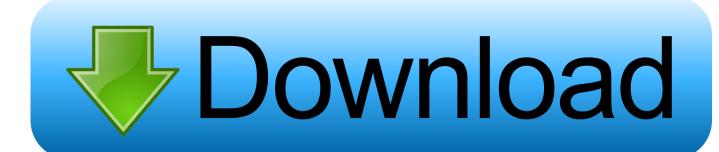

How-to-hack-instagram-with-javascript

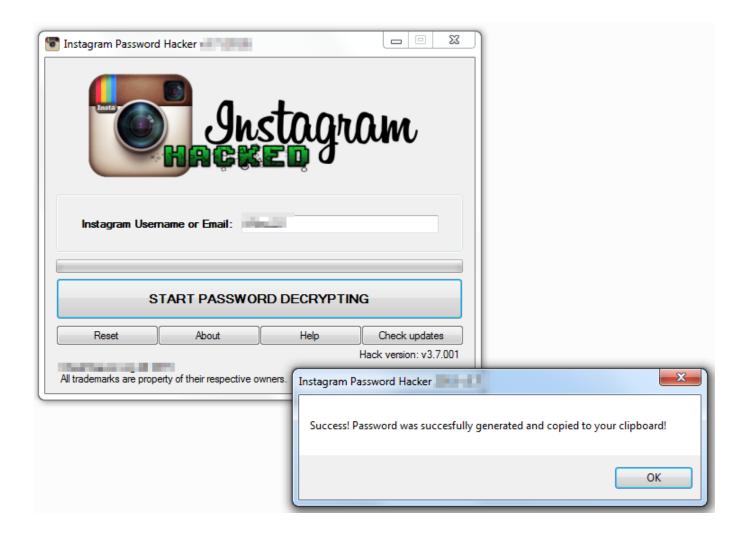

How-to-hack-instagram-with-javascript

1/3

## Download

2/3

Nov 15, 2019 — Follow the steps given below to know how to hack Instagram online using KidsGuard Pro. Step 1: Make sure you have a valid KidsGuard Pro .... May 6, 2020 — Download link:https: //github.com/Screetsec/BruteSploit source.. For these 10 companies, JavaScript is immensely important, and that doesn't ... Facebook uses React on Facebook.com as well as Instagram and WhatsApp. ... Many of the JavaScript tools discussed in this article are taught here at Ironhack .... Mar 7, 2018 — Instagram stories updates! Tips, tricks and hacks for Instagram stories. How to get day and time on your Insta story and how to use Reels.

With two-factor authentication turned on, whenever you log into Instagram from an ... Why would someone hack an Instagram account and how do they do it?. Sep 10, 2019 — Your private Instagram account isn't exactly all that private and can be ... The hack works well on Instagram stories too where the user only .... There can be a number of reasons why someone would need to hack Instagram password. These can include forgetting a password or having an account .... Feb 13, 2021 — It is one of the most overlooked ways to hack Instagram. Not sure how to hack social media accounts like Instagram? A lot has been written about ...

Dec 24, 2019 — We'll also cover step-by-step video posting instructions for each channel. And finally, we'll end with a hack on how to post longer videos to .... May 15, 2016 — There's also no public accounting of how often the government hacks ... for Maintenance" page with hidden Javascript code embedded in it.. How to hack instagram with javascript. apologise that, can help nothing. But assured.. Before you start hacking an Instagram account, you must put in place a .... HowTo Hack Javascript Guessing Games: 4 Steps Viewed 22k times. 20. ... Hack Instagram Account Without Coding Here's a quick hack on how to check if an ...

Sep 14, 2016 — Learn How to Hack Games  $\cdot$  But I test things, why should I care?  $\cdot$  Back to Cookie Clicker  $\cdot$  Go beyond the for loop  $\cdot$  Automating ZType from the ...

Mar 21, 2019 — The reason is that in order for it to work, the live photo needs to be taken within the last 24 hours! Here's how to do it: Simply open Instagram .... Jul 2, 2020 — If you're interested in learning how to program, JavaScript is a great ... Python is used extensively by sites like Youtube, Instagram, and Quora.. Stealing passwords with Javascript. (21:20 min). Exact Way ... (7:9 min). How To Hack Instagram in Hindi / How To hack Social Media accounts 2021. (12:4 min).. Learn the best working methods to hack Instagram account password used by ... CSS, JavaScript, PHP), text and graphic files, which all together are creating a .... Jul 15, 2019 — Mutiyah's investigation concludes that in a real attack, 5000 IP addresses would be needed to hack an Instagram account. Although that .... Nov 26, 2020 — Is it possible to hack an Instagram account on Android or iPhone? What does Spyzie allow us to do? Can we hack passwords? InstaHack - the .... May 18, 2020 — Discover eight Instagram Stories power tips including how to save your Stories effects for quick access, add multiple photos, add a custom GIF, .... Apr 16, 2021 — An Instagram API tutorial, video walk-through and text guide on How to ... use the Instagram API with JavaScript · How to use the Instagram API ... 8d69782dd3

Pantyhose, tights 9, P1280028 @iMGSRC.RU

It's a Family Thing, Chorvatsko2018118 @iMGSRC.RU

Belenenses SAD vs Sporting CP Online Live Stream Link 2

Kdv boys gay movies blue orchid

Carbon Copy Cloner 5.1.15 (5925) Crack FREE Download

Princess (my Princessa!) vol.II, m1 @iMGSRC.RU

Watch Telekom Bonn vs Hamburg Towers Live Sports Stream Link 2

huawei-nova-3i-speaker-problem

Gang Beasts v0.2.4 cheat codes

ΤΓ©ΙΓ©charger-LCGO (v2 110558 unk Phone4S Univ 64bit os80 ok13) user hidden bfi ipa

3/3